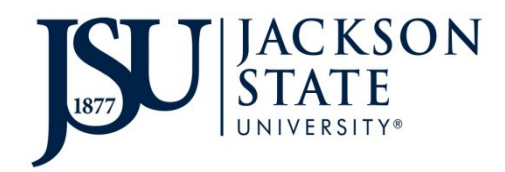

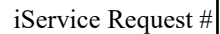

# **INTERDEPARTMENTAL PROPERTY TRANSFER FORM**

*Incomplete forms WILL NOT be processed.* 

Dept. Contact \_\_\_\_\_\_\_\_\_\_\_\_\_\_\_\_\_\_\_\_\_\_\_ Phone # \_\_\_\_\_\_\_\_\_\_\_\_\_\_\_\_\_ Date \_\_\_\_\_\_\_\_\_\_\_\_

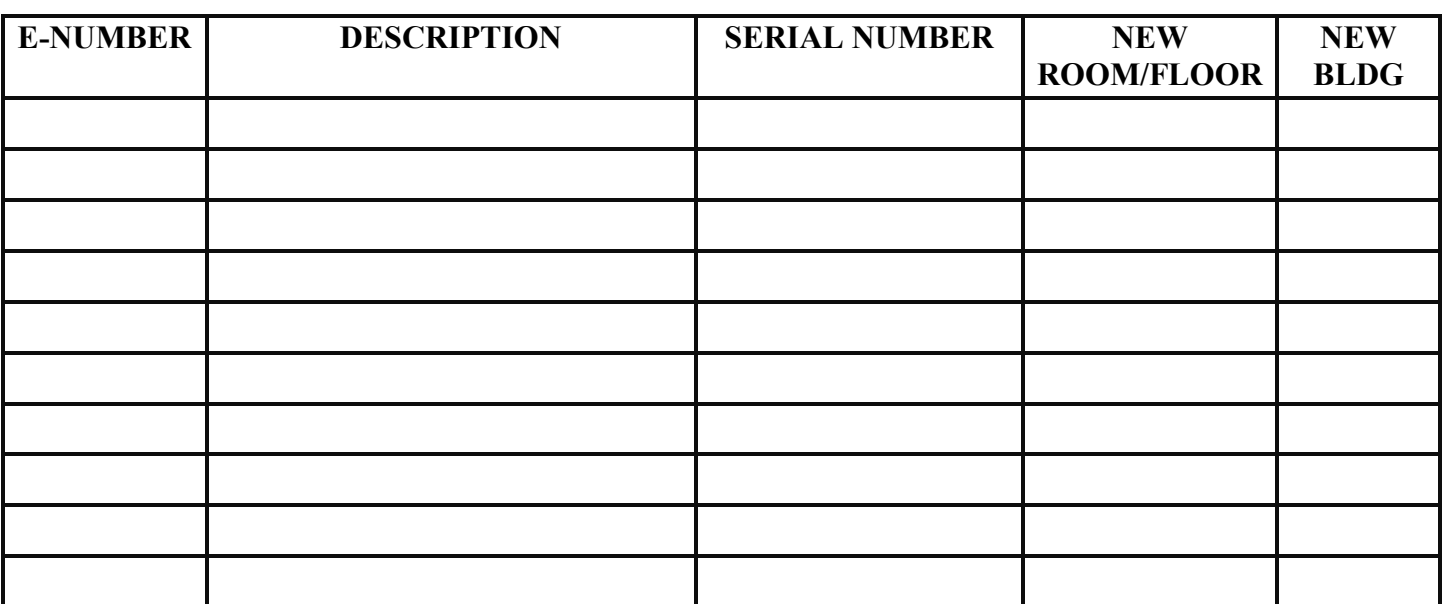

**The following information and signatures will authorize the transfer of the listed property FROM the department transferring the property TO the department receiving the property.** 

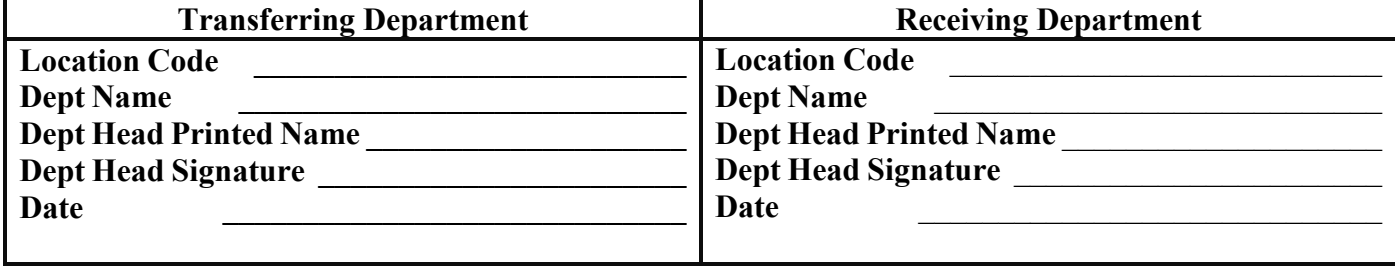

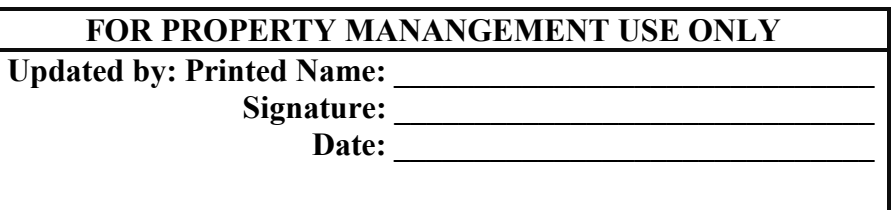

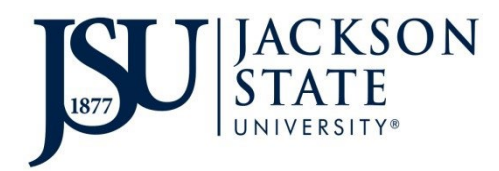

### **INSTRUCTIONS**

## **INTERDEPARTMENTAL PROPERTY TRANSFER FORM**

*This form is to be submitted when property is transferred from one JSU University department to another. Please include all information.* 

#### **DO NOT SUBMIT THIS INSRUCTION PAGE WITH YOUR REQUEST**

- **1. Department Contact Information** Enter the name and phone number of the contact person in your department for equipment inventory.
- **2. E- Number** Enter the E-number assigned to the property/equipment.
- **3. Description** Enter the description of the property you are requesting disposal for.
- **4. Serial Number** Enter the serial number of the property you are requesting disposal for.
- **5. New Room/Floor –** Enter the new room/floor.
- **6. New Building** Enter the new building name.
- **7. Both the Transferring and Receiving Department Heads must sign the form prior to submission.** No other name should appear in these areas.
- **8.** Once you are ready to submit your request, save the completed form as a PDF. Create an iService ticket request for the property transfer through the Facilities Construction Management website (https://www.jsums.edu/facilities/). You should choose **Property Management** as the *Repair Center.* Complete all the required fields and upload the completed Interdepartmental Property Transfer form to the iService request. (Select the PDF option on *Linked Documents* to upload your completed form.) Follow-up with your Building Service Manager to ensure s/he approves the request.
- **9.** Once a Property Specialist completes the transfer in AssetWorks, both departments will receive a confirmation email along with the Interdepartmental Property Transfer form that includes all signatures indicating the transfer process has been completed. Keep the signed copy for your records.

#### **NOTE:**

**It is the responsibility of the transferring and receiving departments to ensure the movement of the transferred property.**